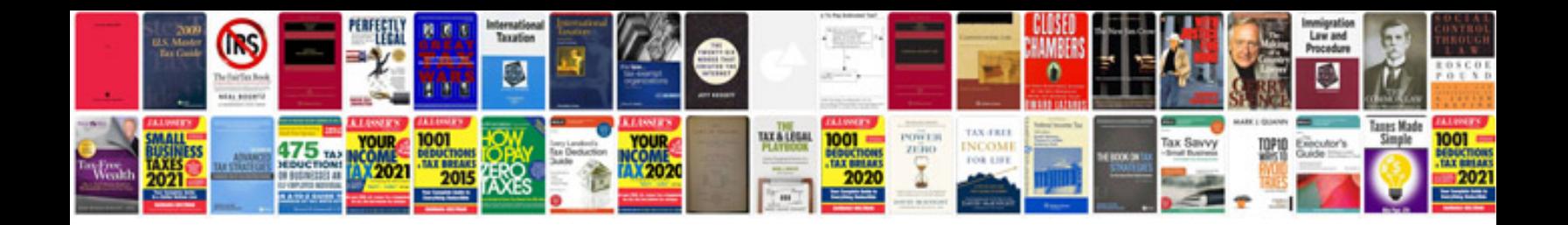

Denon avr 2113 manual

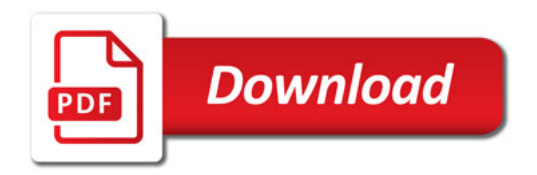

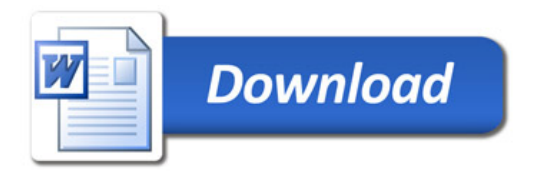